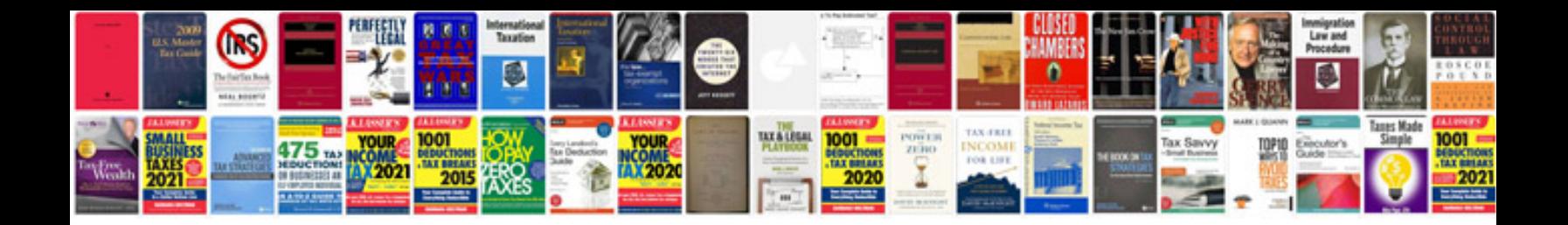

**Chassis control q50**

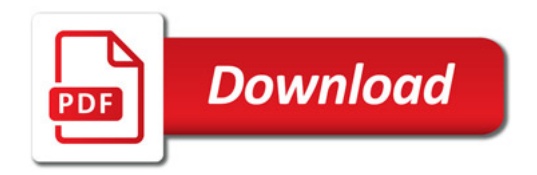

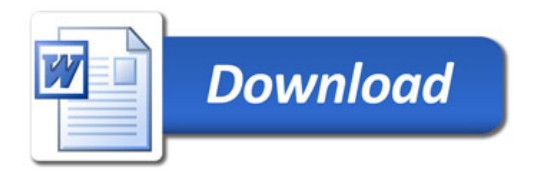